### **ExitCertified®**

**Google Cloud** 

# **Google Cloud - Getting Started with Google Kubernetes Engine**

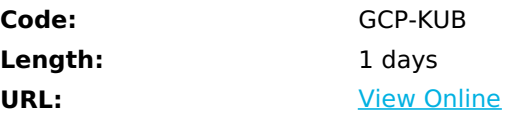

Learn to containerize workloads in Docker containers, deploy them to Kubernetes clusters provided by Google Kubernetes Engine, and scale those workloads to handle increased traffic. You also learn how to continuously deploy new code in a Kubernetes cluster to provide application updates.

# **Skills Gained**

**P Tech Data** 

At the end of the course, you will be able to:

- Understand container basics.
- Containerize an existing application.
- Understand Kubernetes concepts and principles.
- Deploy applications to Kubernetes using the CLI.
- Create continuous delivery pipelines using Spinnaker and/or Jenkins.

## **Who Can Benefit**

This class is intended for the following participants:

- Application developers, Cloud Solutions Architects, DevOps Engineers, IT managers.
- Individuals using Google Cloud to create new solutions or to integrate existing systems, application environments, and infrastructure with the Google Cloud.

## **Prerequisites**

To get the most of out of this course, participants should have:

- Basic proficiency with command-line tools and Linux operating system environments, as well as Web server
- Systems Operations experience including deploying and managing applications, either on-premises or in a public cloud environment.

### **Course Details**

This course includes presentations and hands-on labs.

#### **Course Outline**

Module 1: Introduction to Containers and Docker

- Create a container.
- Package a container using Docker.
- Store a container image in Google Container Registry.
- Launch a Docker container.

#### Module 2: Kubernetes Basics

- Provision a complete Kubernetes cluster using Kubernetes Engine.
- Deploy and manage Docker containers using kubectl.
- Break an application into microservices using Kubernetes' Deployments and Services.

#### Module 3: Deploying to Kubernetes

- Create a Kubernetes deployment.
- Trigger, pause, resume, and rollback updates.
- Understand and build canary deployments.

Module 4: Creating a Continuous Delivery Pipeline

- Provision Spinnaker or Jenkins in your Kubernetes cluster.
- Manage application code in a source repository that can trigger code changes to a continuous delivery pipeline.
- Create a continuous delivery pipeline and start it manually or automatically with a code change.
- Implement a canary deployment that hosts two versions of your application in production for release testing.

## Download Whitepaper: Accelerate Your [Modernization](https://www.exitcertified.com/training-resources/white-papers/accelerate-your-modernization-efforts-with-a-native-cloud-strategy-whitepaper?utm_source=schedule-pdf-banner&utm_medium=schedule-pdf-banner&utm_campaign=asset-advertising%20) Efforts with a Cloud-Native **Strategy**

Get Your Free Copy Now

ExitCertified® Corporation and iMVP® are registered trademarks of ExitCertified ULC and ExitCertified Corporation and Tech Data Corporation, respectively Copyright ©2021 Tech Data Corporation and ExitCertified ULC & ExitCertified Corporation. All Rights Reserved.

Generated 6